## 1 Contents

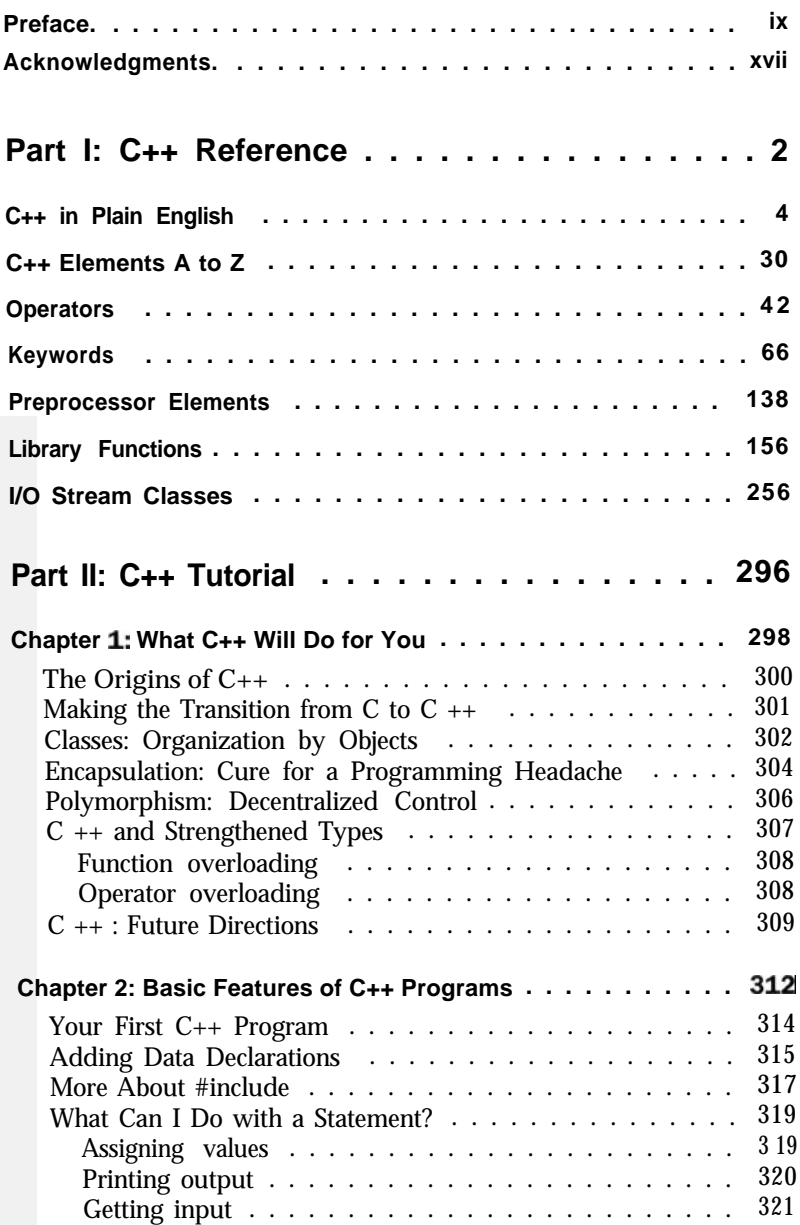

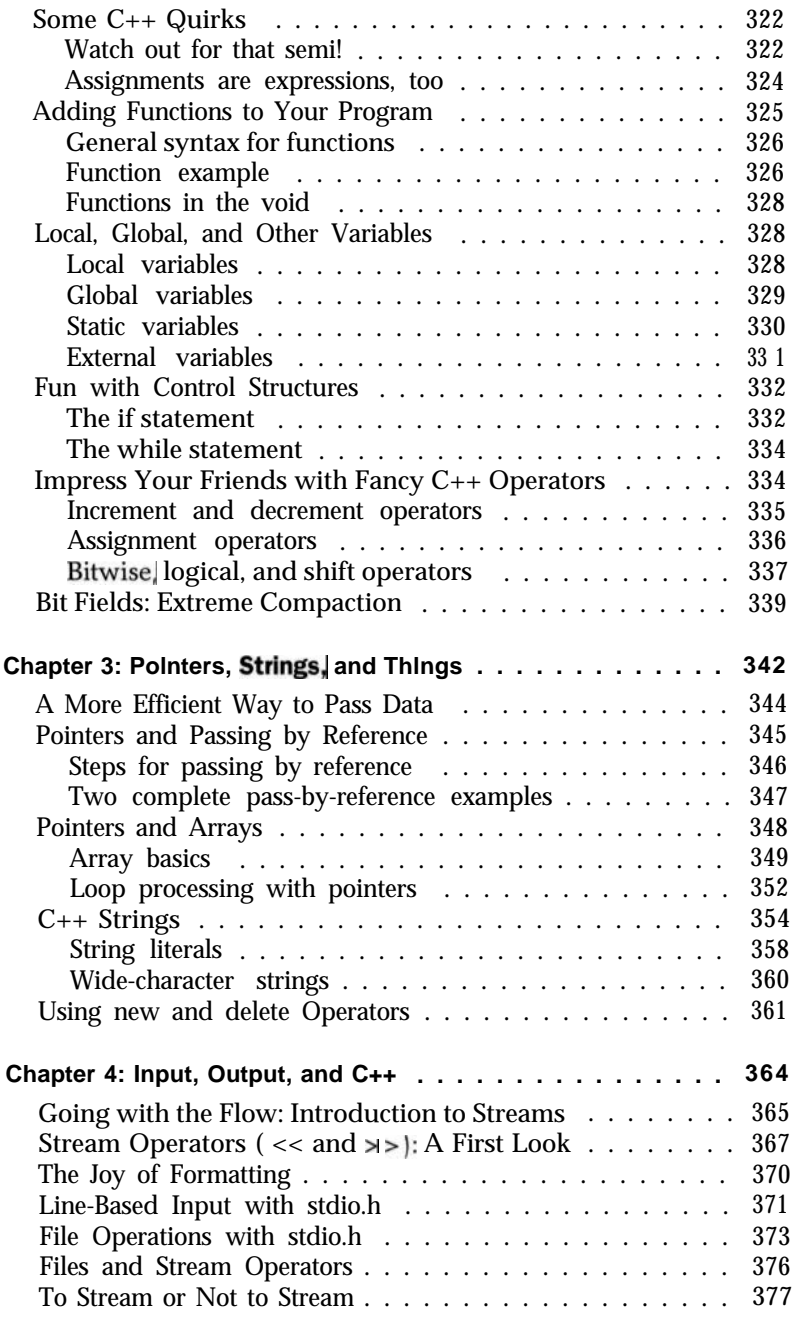

.

 $\bullet$ 

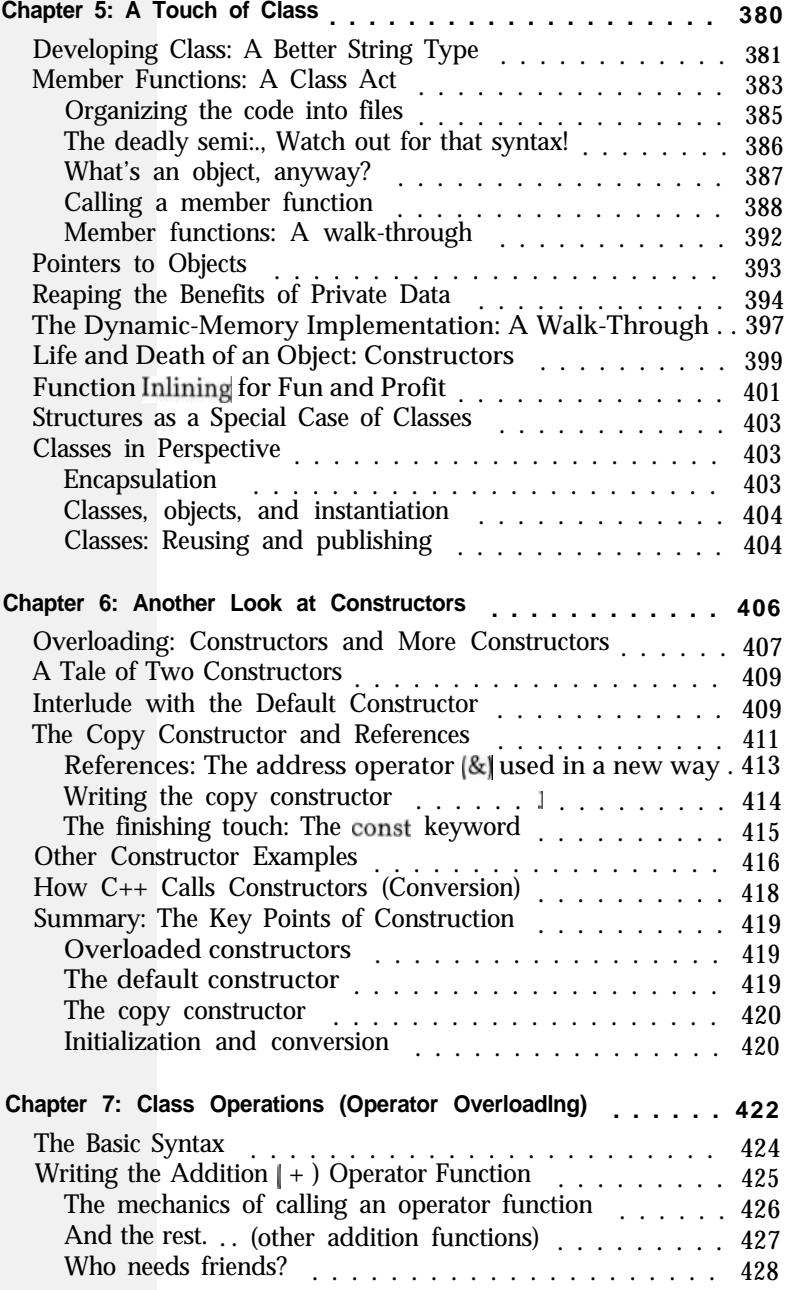

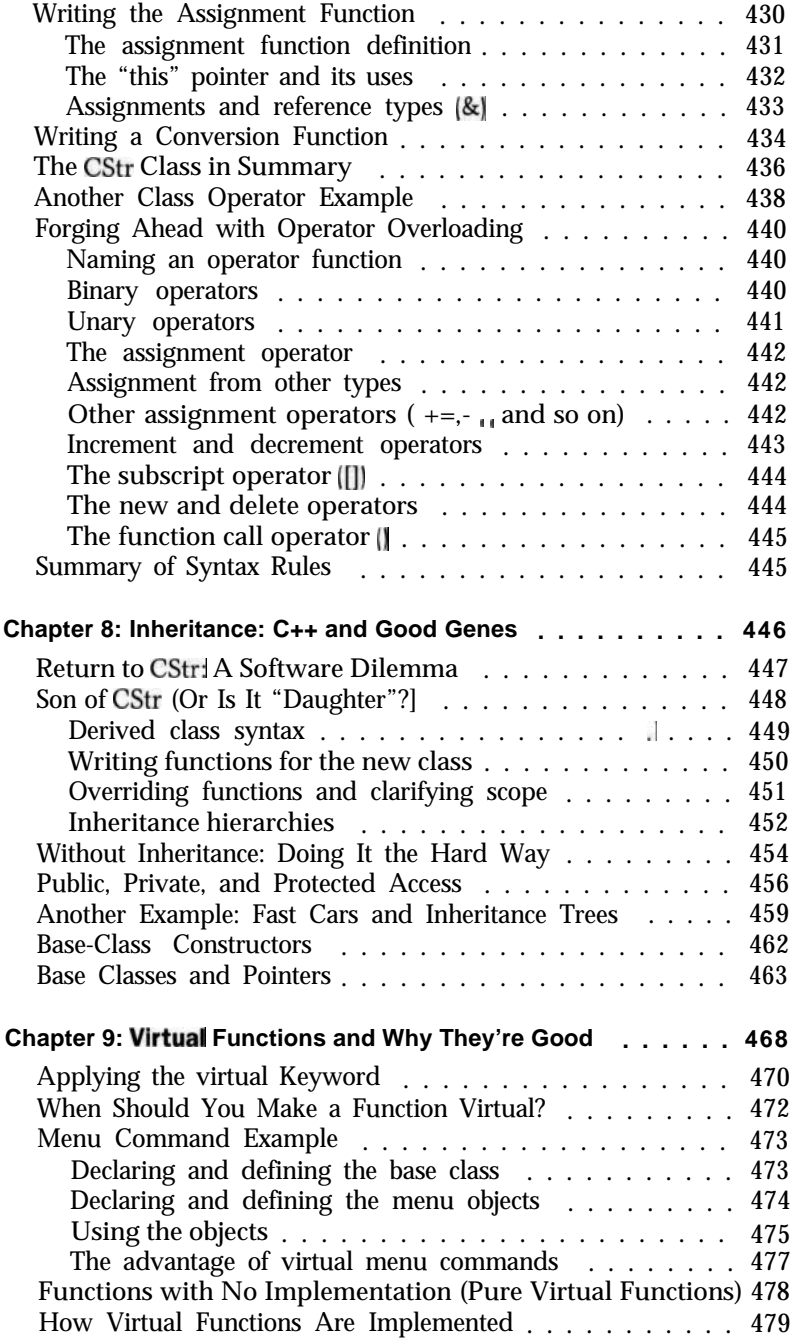

 $\bullet$ 

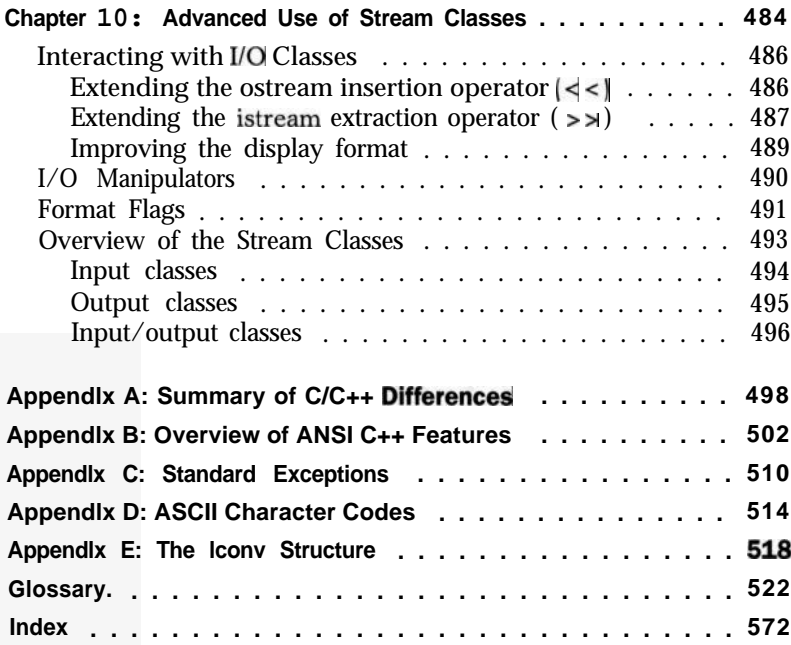